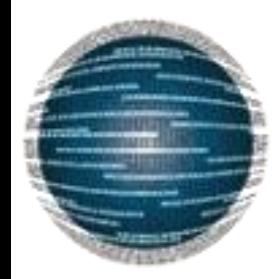

Τμήμα Μηχανικών Η/Υ & Πληροφορικής Πανεπιστήμιο Πατρών

# Languages, Levels and Virtual Machines

Γ. Γαροφαλάκης, Σ. Σιούτας

### Languages, Levels and Virtual Machines

## Language translation

Τι συμβαίνει όταν τρέχεις αυτό;

**javac Foo.java**

- Το πρόγραμμα **Foo.java** (γραμμένο σε Java) μεταγλωττίζεται (**compiled** ή **translated**) στο πρόγραμμα **Foo.class** (που είναι πρόγραμμα σε Java Bytecode)
	- Πρόκειται για δύο διαφορετικές γλώσσες
		- **Java:** υψηλότερου επιπέδου (L1) καλή για να λύνεις προβλήματα
		- **□ Java Bytecode** χαμηλότερου επιπέδου (L0) → πιο λιτή, απλή, με λιγότερα abstractions, πιο κοντά στην λογική των transistors.
	- Κάθε εντολή L1 αντικαθίσταται από μία ή περισσότερες εντολές L0
	- Το πρόγραμμα τελικά εκτελείται στη γλώσσα L0
- Μια γλώσσα μπορεί επίσης να διερμηνευτεί (**interpreted**)
	- Διαβάζεις μία-μία τις εντολές της L1
	- Για κάθε μία εντολή L1 εκτελείς τις αντίστοιχες εντολές σε L0
	- Αυτό κάνει άλλωστε και το JVM (Java Virtual Machine), για την εκτέλεση Java Bytecode

## Compiling & Interpreting

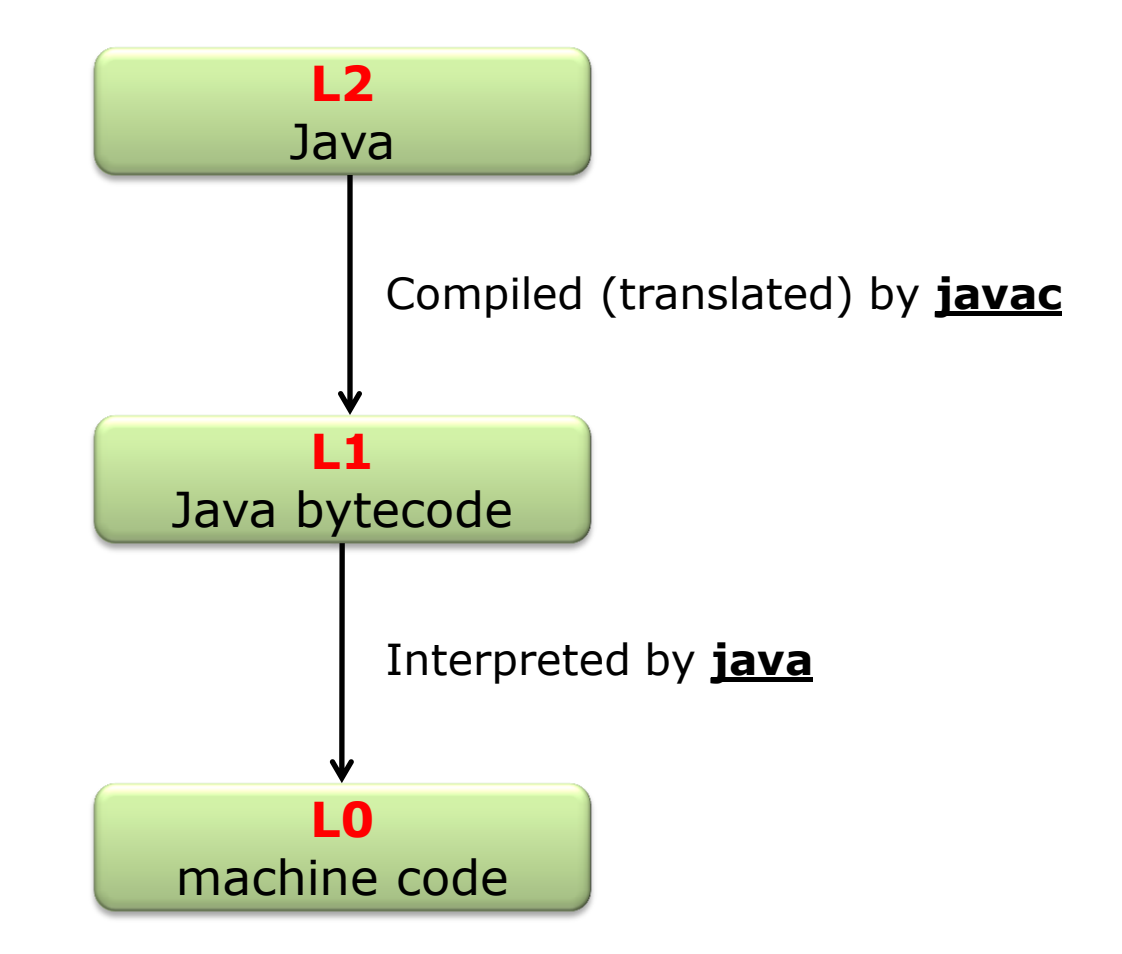

#### Java VS C++

Η εμφανέστερη διαφορά είναι η ταχύτητα: Η Java που υφίσταται διερμηνεία  $\mathbf{1}$ . (interpretation) καταλήγει να είναι πιο αργή από τη C++.

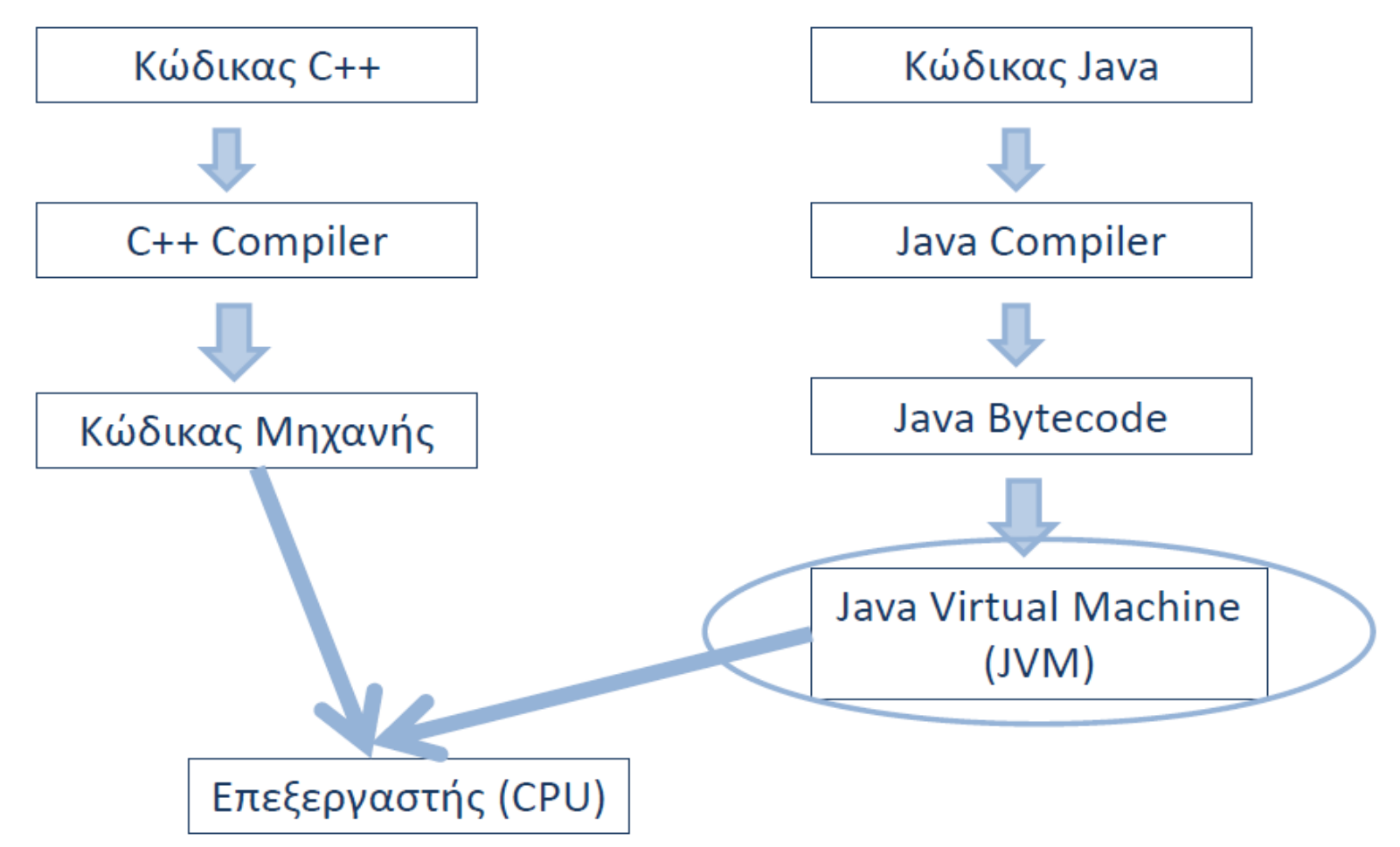

#### Java VS C++

Ωστόσο με σύγχρονες τεχνικές στην κατασκευή μεταγλωττιστών για την Java (just-intime compilers) και σύγχρονο χρονοπρογραμματισμό (scheduling) στη VJM, η διαφορά κατεβαίνει μέχρι το 10%.

- 2. Από την άλλη πλευρά η Java είναι ανεξάρτητη υπολογιστικής πλατφόρμας (επεξεργαστής-λειτουργικό).
- Ο κώδικας Java-μπορεί να εκτελεστεί μέσω web, ενώ ο κώδικας C++- όχι. 3.

### Virtual Machines

Σκεφτείτε έναν υπολογιστή που εκτελεί προγράμματα σε γλώσσα L1

- Μπορεί να είναι κατασκευασμένος σε **hardware**
	- $\blacksquare$  Αν η L1 είναι υψηλού επιπέδου  $\rightarrow$  πολύ περίπλοκος ο σχεδιασμός του
	- Όποτε η L1 αλλάζει  $\rightarrow$  Πρέπει να ξανασχεδιάζουμε το μηχάνημα από την αρχή
	- Όλα τα προγράμματα πρέπει να γράφονται σε L1
- Εναλλακτικά, θα μπορούσαμε να υλοποιήσουμε σε **software** ένα "virtual machine" που εκτελεί προγράμματα σε L1
	- **Το L1 virtual machine τρέχει στο μηχάνημα L0** και το L0 μπορεί επίσης να είναι virtual!
	- $\blacksquare$  Όταν αλλάζει η L1  $\rightarrow$  αλλάζουμε μόνο το virtual machine software
	- Για να υποστηρίξουμε τη γλώσσα L2, φτιάχνουμε απλά ένα νέο VM Σε L0 ή ακόμα και σε L1
- Οι σημερινοί υπολογιστές έχουν πολλά επίπεδα "virtual machines" Συνήθως περίπου 6

#### Layered view of computer organization

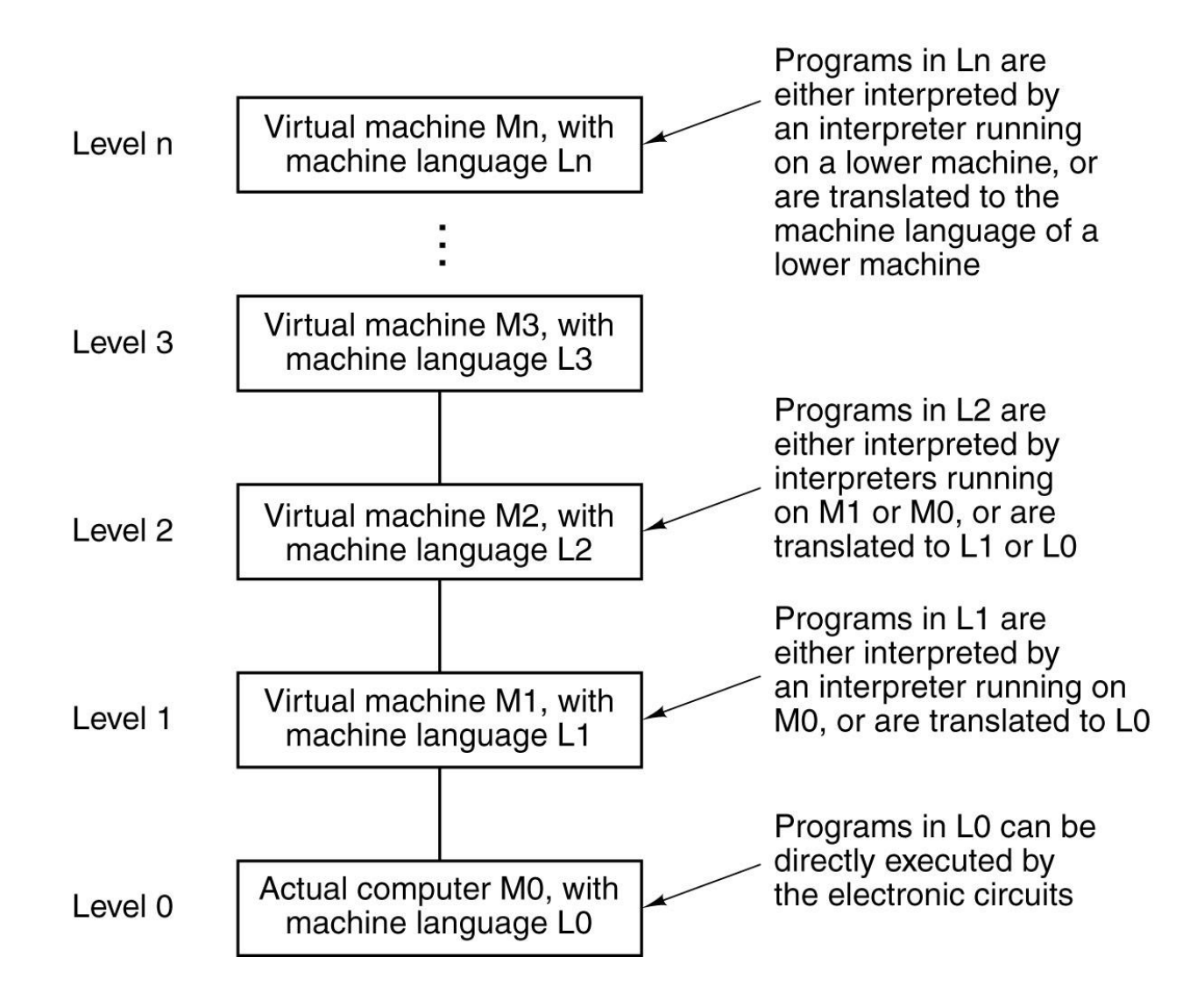

#### Layered view of computer organization

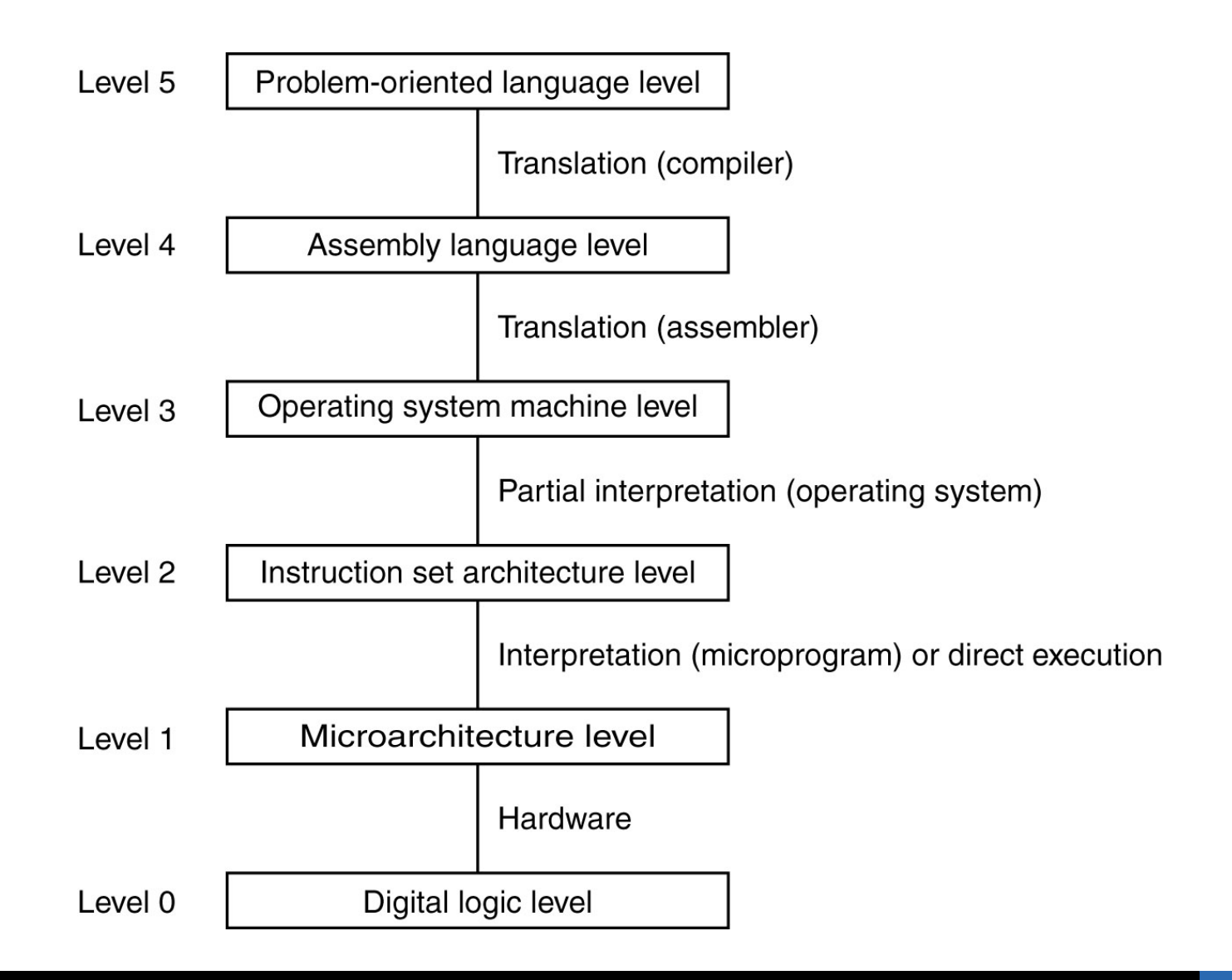

#### Από τη Java στα Transistors

#### Running a Java program

```
public class Foo
{
   public static void main(String[] args)
 {
     int i = 18;
     int j = 21;
    int k = i + j; System.out.println("18+21=" + k);
   }
}
```
**\$ javac Foo \$**

**\$ java Foo 18+21=39 \$**

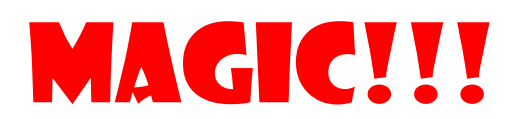

## L6: Problem-oriented language

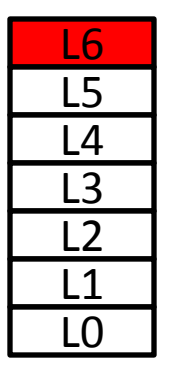

#### Java

```
public class Foo
{
  public static void main(String[] args)
   {
     int i = 18;
     int j = 21;
    int k = i + j; System.out.println("18+21=" + k);
   }
}
```
## L5: Java Bytecode

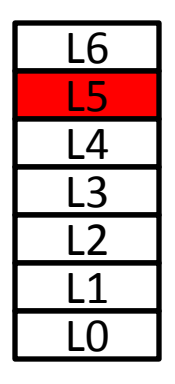

#### □ Open the Java Bytecode (class file) in a text editor:

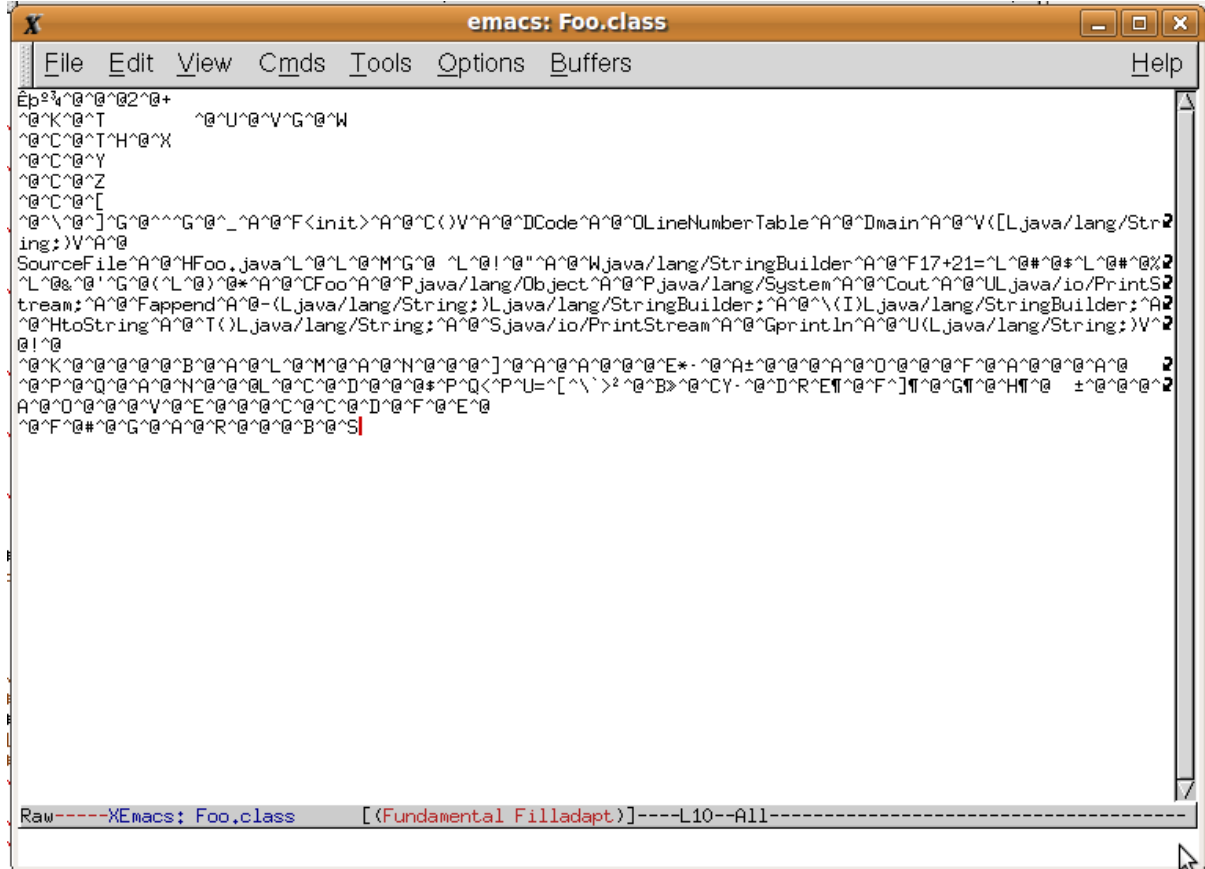

## L5: Java Bytecode

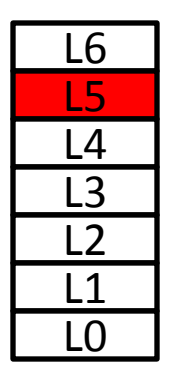

#### $\Box$  Open it in binary mode:

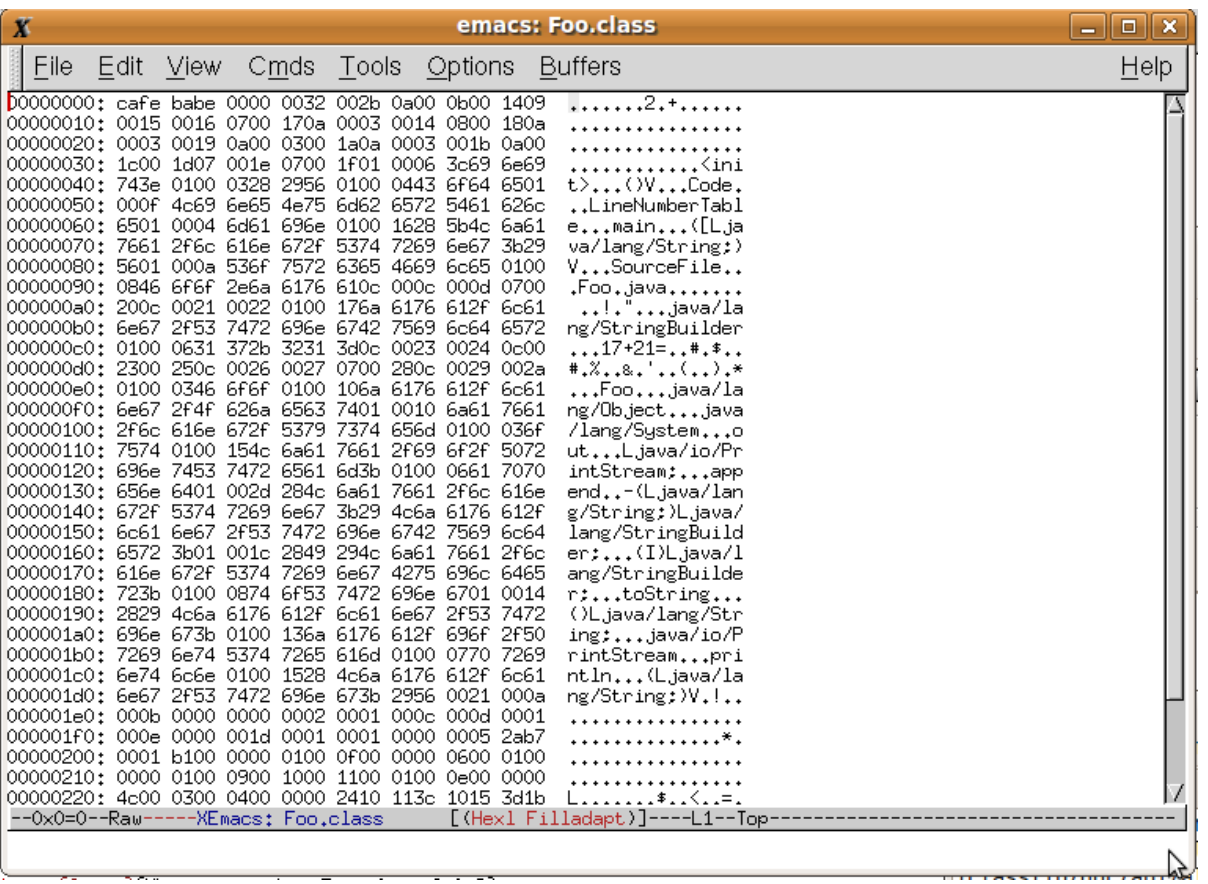

## L5: Java Bytecode

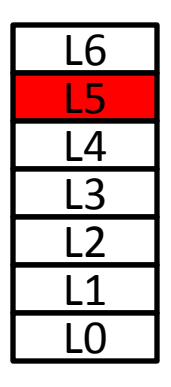

#### □ Use a Java Bytecode editor:

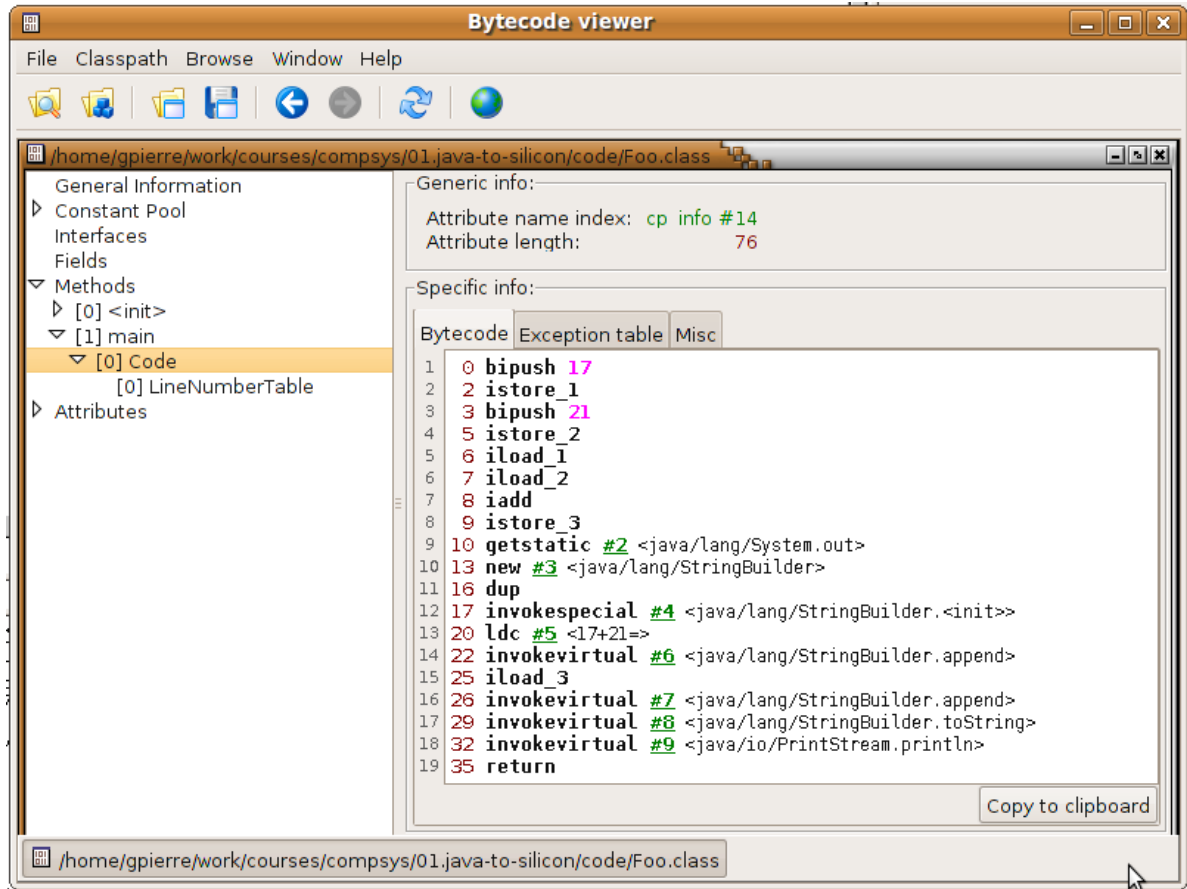

http://www.ej-technologies.com/products/jclasslib/overview.html

## L4: Assembly Language

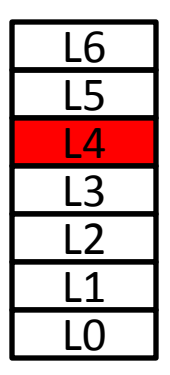

#### Ποια η σχέση **machine code** και **assembly**;;;

- Αν και είναι πολύ κοντά σε machine code, η assembly εξακολουθεί να είναι μια γλώσσα κατανοητή σε ανθρώπους (σχετικά  $\circledcirc$ )
- Ένα πρόγραμμα assembly πρέπει να γίνει compiled σε machine code από έναν assembler για να τρέξει
- Το JVM κάνει interpretation του προγράμματος "Foo.class" από **Java Bytecode** σε **machine code**
	- Το JVM είναι γραμμένο σε machine code (εκτελέσιμο)
	- Χαμηλότερου επιπέδου από το Java Bytecode
	- Πολύ χαμηλότερου επιπέδου απο την ίδια τη Java!

### L4: Assembly Language

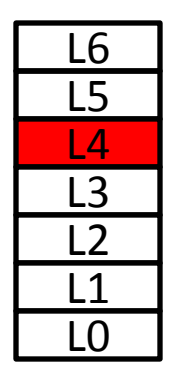

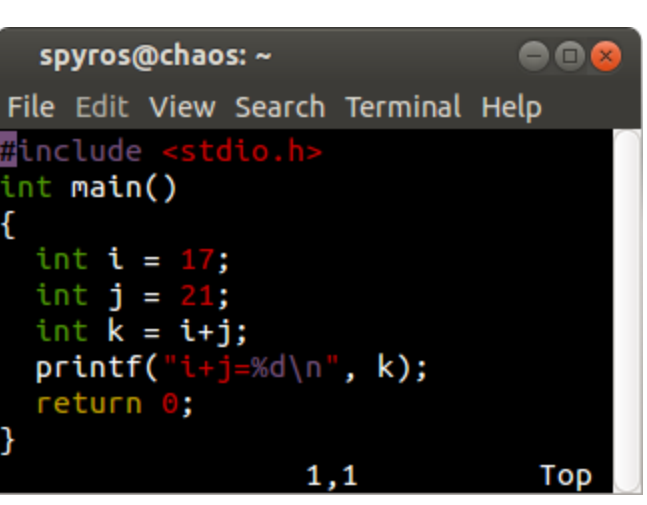

```
Note -- You can get the 
Assembly language of a C 
program by:
```
**\$ gcc –S foo.c \$**

```
00(spyros@chaos: ~
File Edit View Search Terminal Help
                     "foo.c"
          .file
          .section
                    .rodata
.LCO:.string
                     "i+j=%d\n"
          .text
          .globl
                    main
          .type
                    main, @function
nain:
LFB0:.cfi startproc
          pushq
                    %rbp
          .cfi def cfa offset 16
          .cfi offset 6, -16movq
                    %rsp, %rbp
          .cfi_def_cfa_register 6
          subg
                    $16, %rsp
          movl
                    $17, -12(%rbp)
                    $21, -8(%rbp)
          movl
                     -8(%rbp), %eax
          movl
                    -12(%rbp), %edx
          movl
          addl
                    %edx, %eax
                    %eax, -4(%rbp)
          movl
          movl
                    S.LCO. %eax
          movl
                    -4(%rbp), %edx
                    %edx, %esi
          movl
                    %rax, %rdi
          movq
          movl
                     S<sub>0</sub>. %eax
          call
                    printf
          movl
                     $0, %eaxleave
          .cfi_def_cfa 7, 8
          ret
          .cfi endproc
LFEO:
                    main, .-main
          .size
          .ident
                     "GCC: (Ubuntu/Linaro 4.6.3-1ubuntu5) 4.6.3"
          .section .note.GNU-stack,"",@progbits
                                                1, 2 - 11All
```
## L3: Operating System

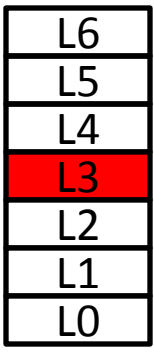

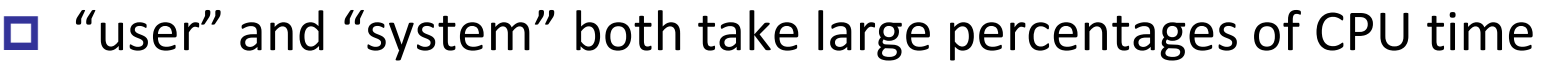

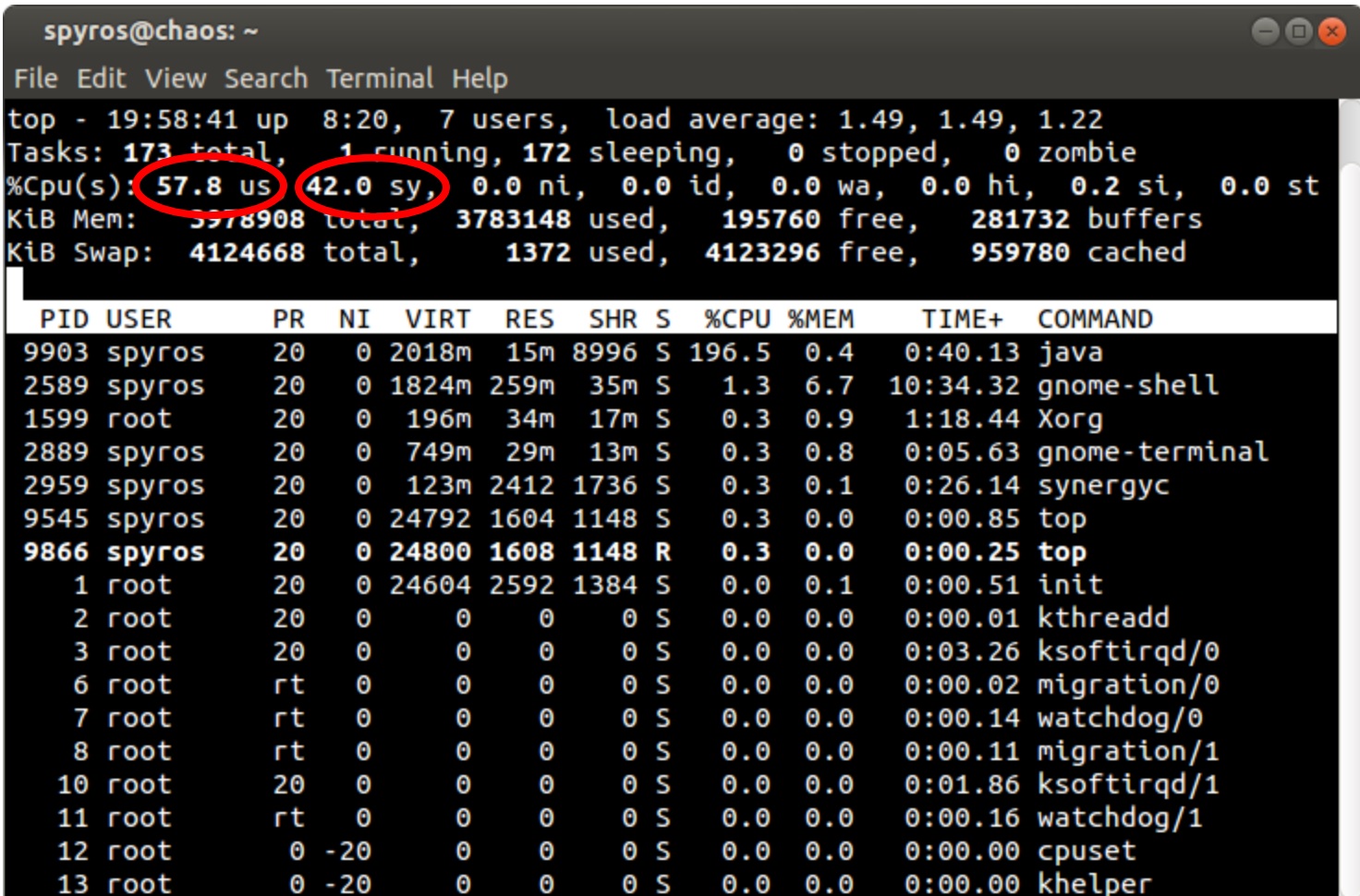

# L3: Operating System

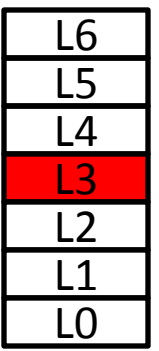

- Τα εκτελέσιμα προγράμματα «πατάνε» σε δύο χαμηλότερα επίπεδα:
	- Στο Λειτουργικό Σύστημα
	- Και στο επίπεδο ISA (Instruction Set Architecture)

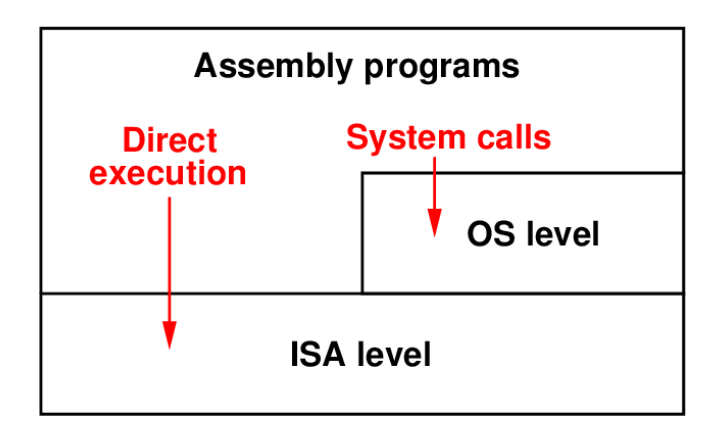

## L3: Operating System

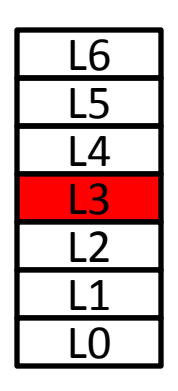

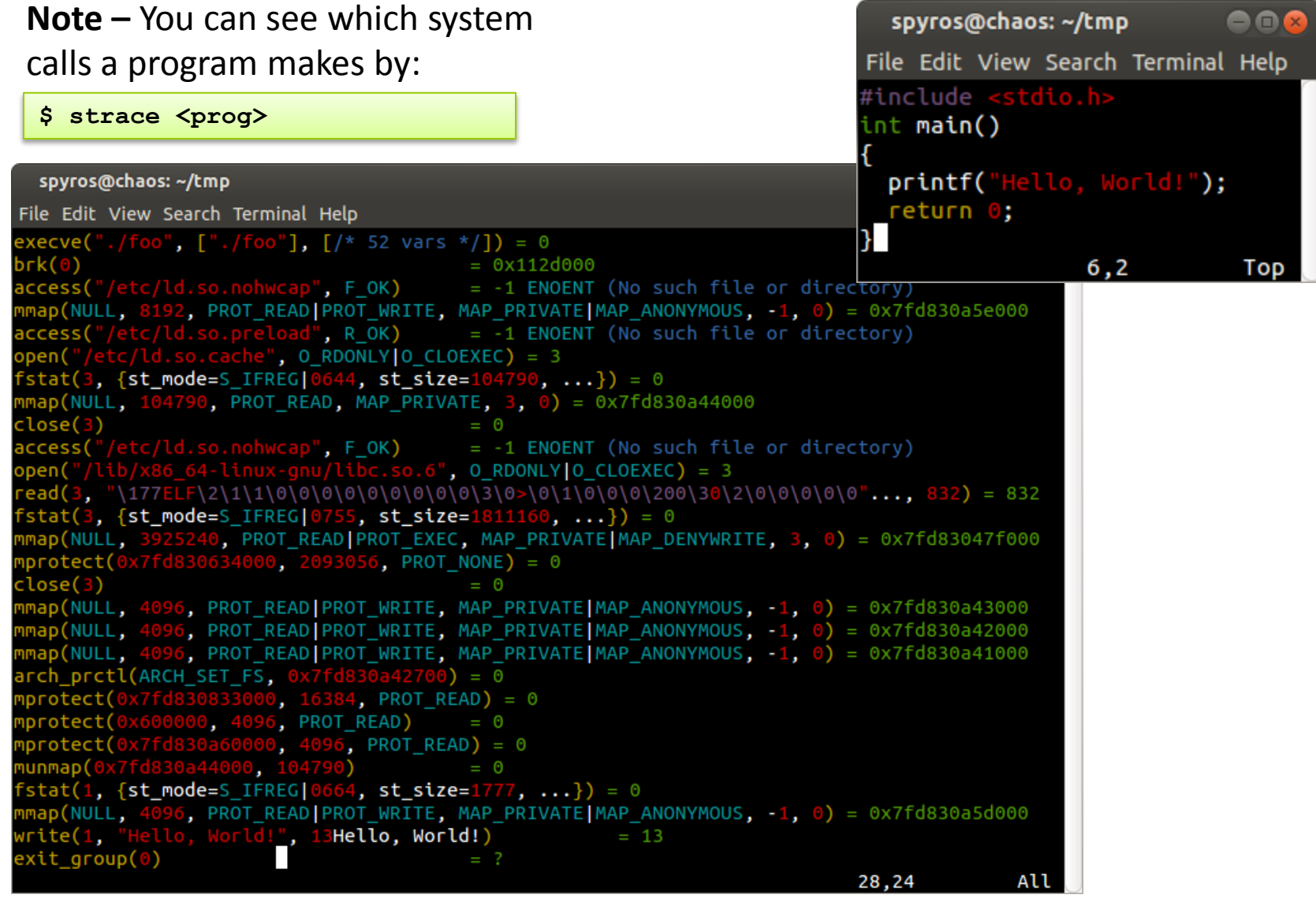

## L2: Instruction Set Architecture

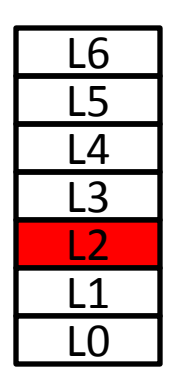

- Ο κάθε επεξεργαστής έχει ένα σετ εντολών μηχανής (machine code), που λέγεται Instruction Set Architecture.
	- $\Pi$  Π.χ., x86, SPARC, ARM, ...
- Οι compilers μεταγλωτίζουν ένα πρόγραμμα υψηλότερου επιπέδου σε machine code του εκάστοτε επεξεργαστή

## L1: Microarchitecture

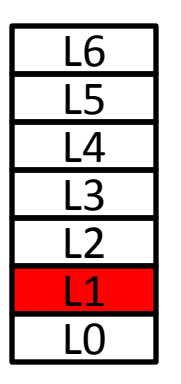

- Πως «ξέρει» ένας επεξεργαστής να εκτελέσει μια εντολή;
	- Οι εντολές μηχανής είναι υλοποιημένες σε ένα χαμηλότερο επίπεδο, αυτό του μικροπρογράμματος (**micro-program**)
	- Το micro-program επίπεδο ουσιαστικά υλοποιεί ένα **virtual machine** που επιτρέπει την εκτέλεση machine code (ISA level)
- Γιατί να μην υλοποιήσουμε τις εντολές machine code απευθείας σε hardware;
	- Γιατί είναι απλούστερο να έχουμε ένα ακόμα επίπεδο!
	- Επίσης βοηθάει στην υλοποίηση CPU pipelinining
	- Αλλά γι' αυτά παρακολουθήστε ένα μάθημα αρχιτεκτονικής υπολογιστών

# L0: Digital gates

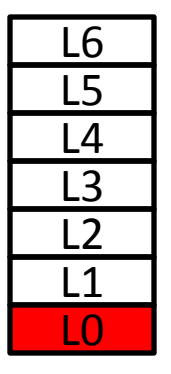

- Το hardware κάνει όλο το **hard work**!
	- Store data in memory, read/write memory, copy data
	- Arithmetic operations (add, subtract, multiply, …)
	- Issue I/O operations
- Αυτά εκτελούνται με ψηφιακές πύλες (**digital gates**)
	- Digital gates manipulate only **boolean values** (either 0 or 1)
	- a **AND** b
	- a **OR** b
	- **NOT** a
- Οι ψηφιακές πύλες υλοποιούνται με **transistors**
- $\Box$  Transistors are magic!  $\odot$ 
	- Ρωτήστε τον Ηλεκτρολόγο Μηχανικό της γειτονιάς σας για το πως δουλεύουν...!